### 9.12 Probes

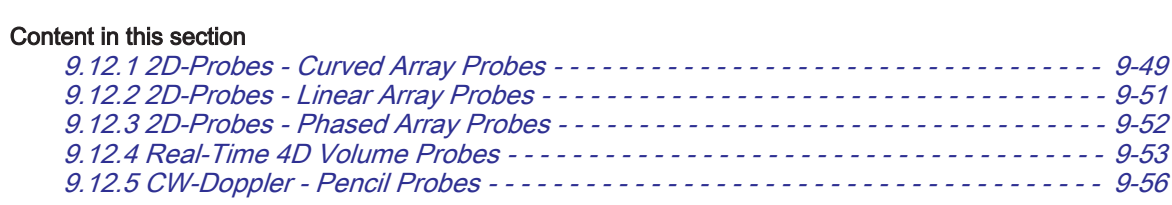

Note Please observe that some probes are not applicable on all Voluson E-Series systems (depending on system type and/or configuration).

### 9.12.1 2D-Probes - Curved Array Probes

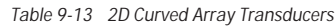

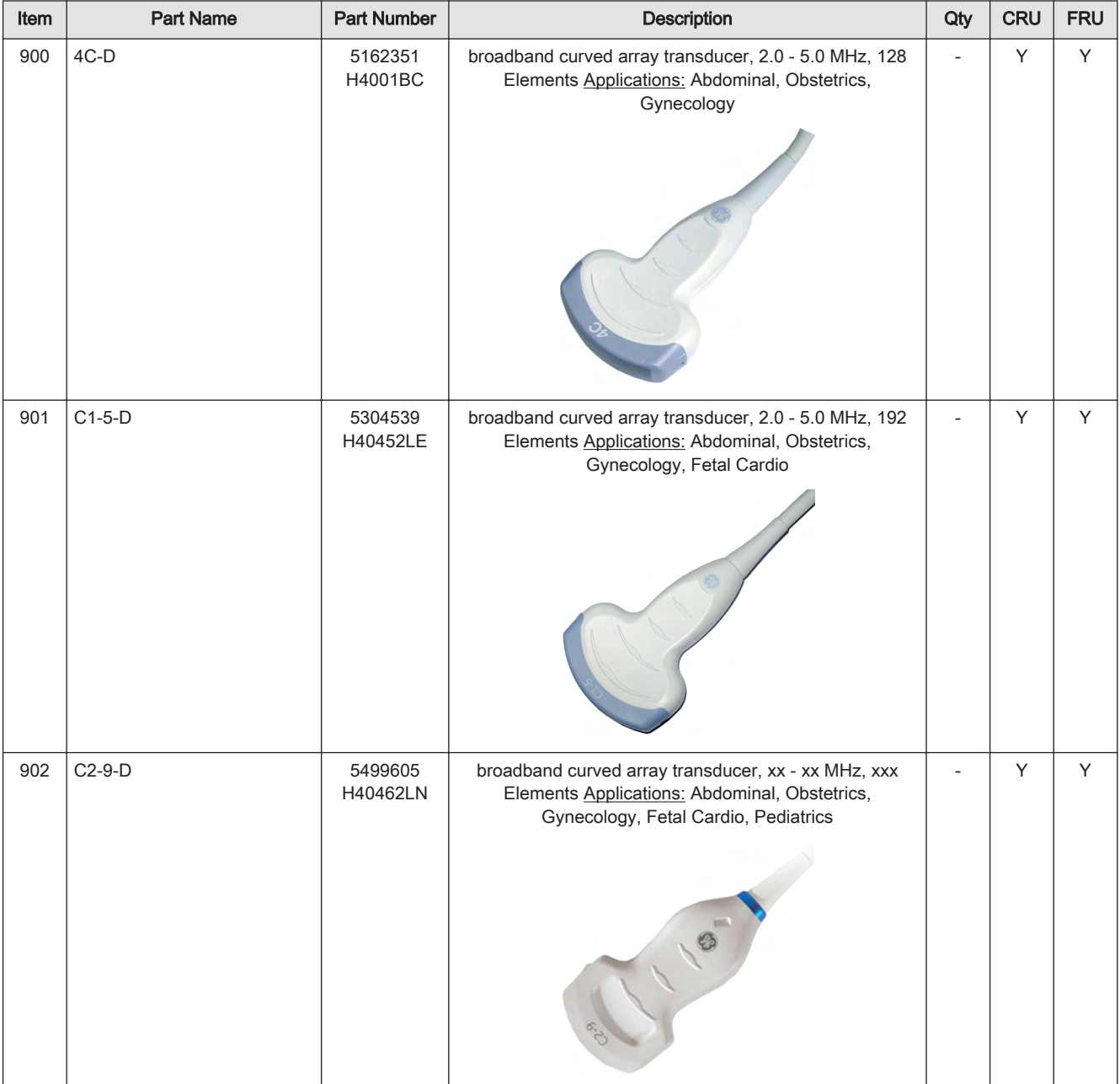

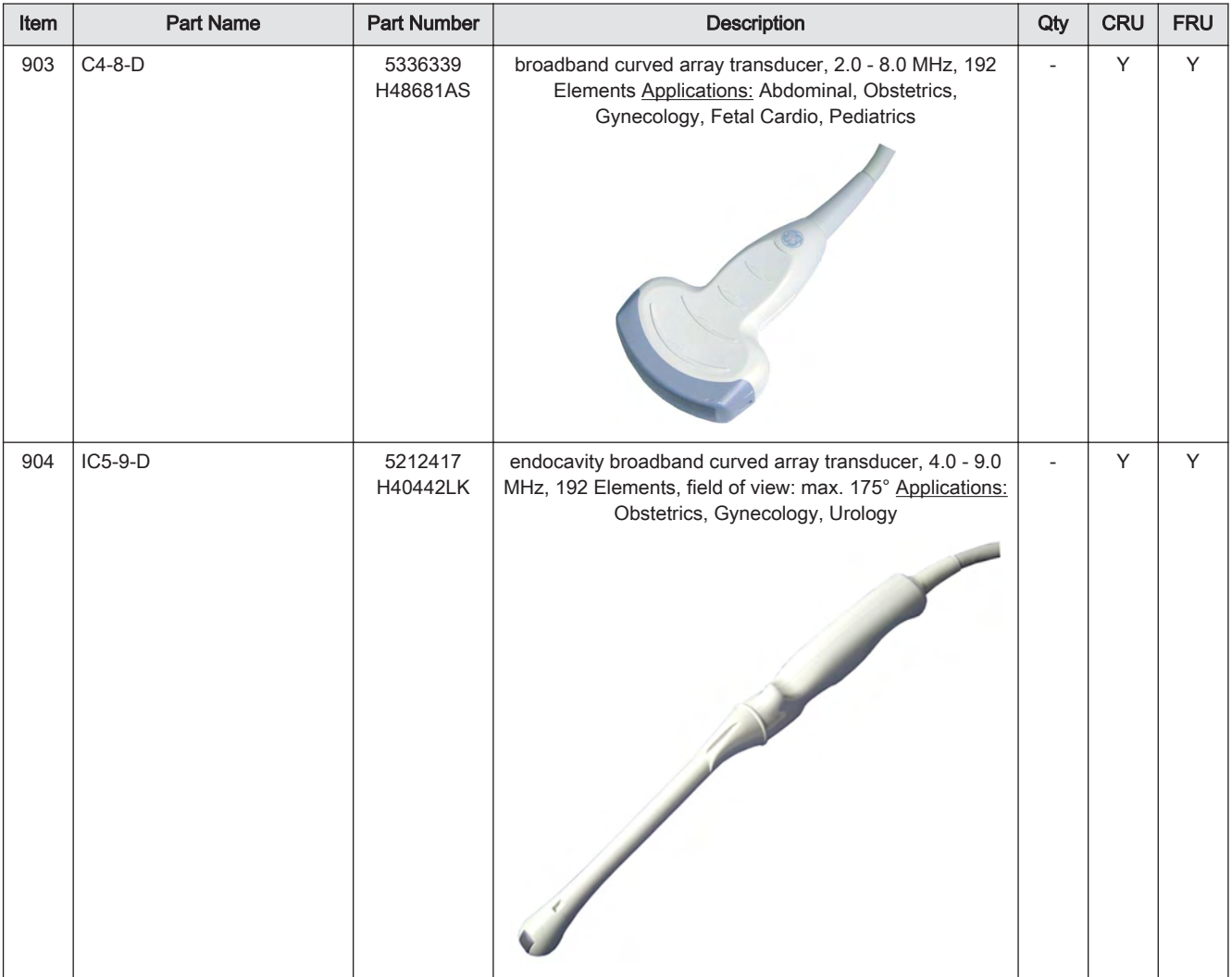

## <span id="page-2-0"></span>9.12.2 2D-Probes - Linear Array Probes

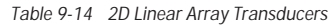

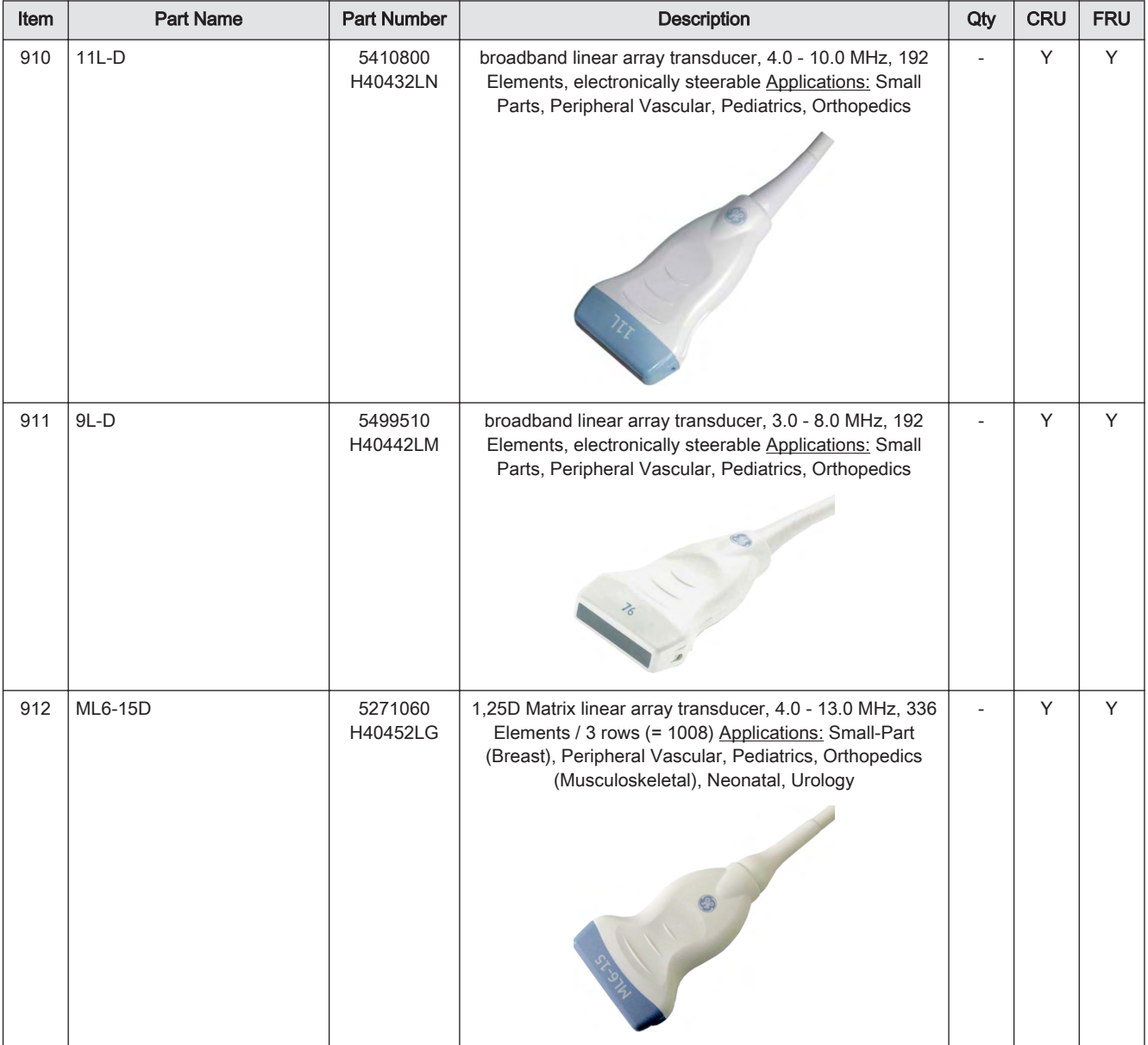

### <span id="page-3-0"></span>9.12.3 2D-Probes - Phased Array Probes

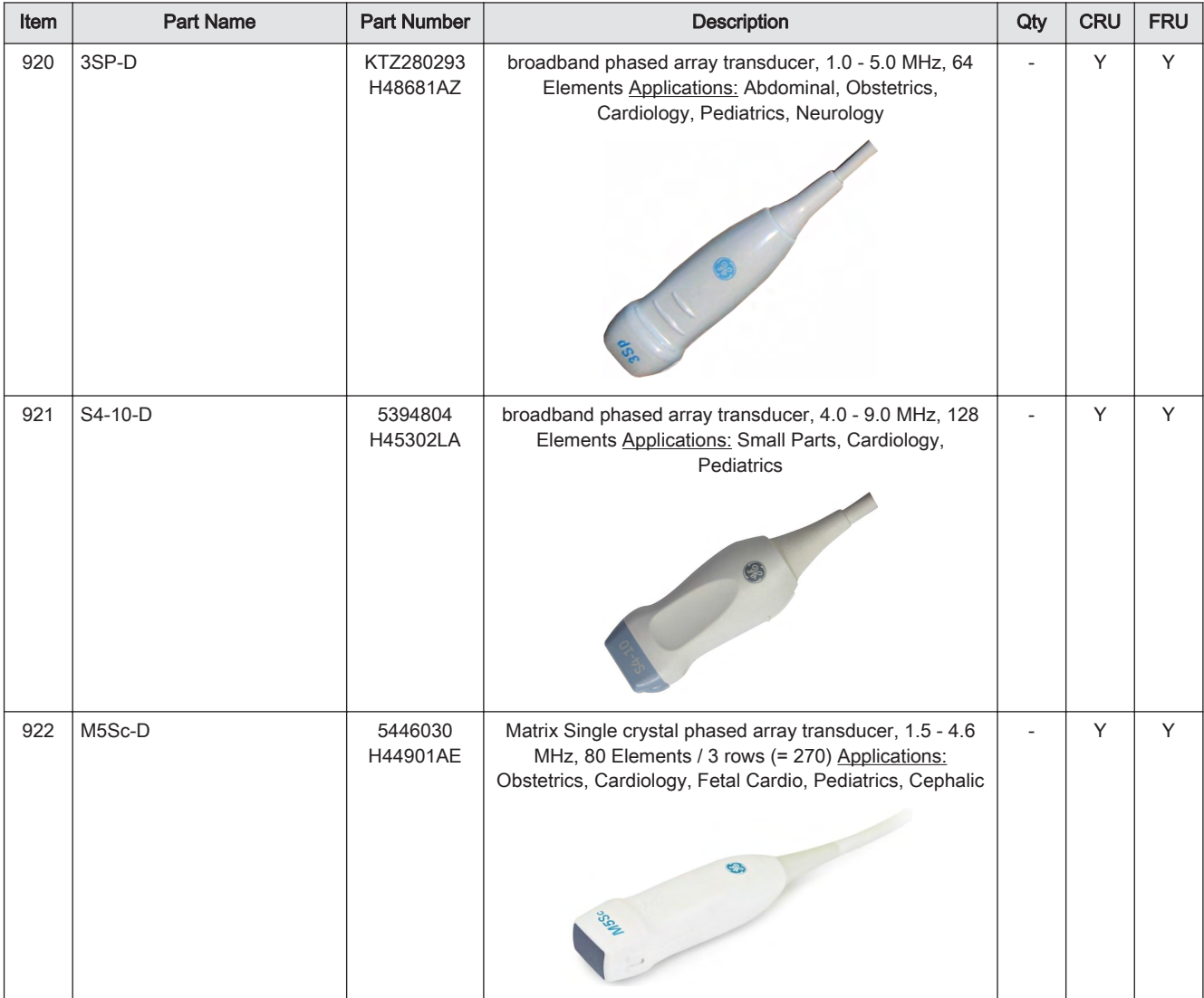

#### *Table 9-15 2D Phased Array Transducers*

## <span id="page-4-0"></span>9.12.4 Real-Time 4D Volume Probes

*Table 9-16 Real-Time 4D Volume Probes*

| Item | <b>Part Name</b> | <b>Part Number</b>                   | Description                                                                                                    | Qty                      | <b>CRU</b> | <b>FRU</b> |
|------|------------------|--------------------------------------|----------------------------------------------------------------------------------------------------|--------------------------|------------|------------|
| 930  | <b>RAB2-5-D</b>  | KTZ303980<br>H48651MN                | Real-time 4D broadband electronic curved-array<br>transducer 1.0 - 4.0 MHz, 192 Elements Applications:<br>Abdominal, Obstetrics, Gynecology, Interventional<br>Radiology                                                                                                    | $\overline{a}$           | Υ          | Y          |
| 931  | RAB6-D           | KTZ303986<br>H48681MG                | UltraLight Real-time 4D broadband electronic curved-<br>array transducer 2.3 - 7.3 MHz, 192 Elements<br>Applications: Abdominal, OB, Gyn, Pediatrics, Urology,<br>Interventional Radiology                                                                                                    |                          | Υ          | Υ          |
| 932  | RM6C*            | KTZ303993<br>H48671ZG                | 1,5D Abdominal Matrix Array Real-time 4D broadband<br>electronic transducer 2.0 - 6.0 MHz, 192 Elements / 5<br>rows (= 960) Applications: Abdominal, OB, Gyn,<br>Pediatrics, Urology, Interventional Radiology                                                                                                    | $\overline{\phantom{0}}$ | Υ          | Y          |
| 933  | eM6C*            | KTZ302457<br>H48681MJ<br><b>Note</b> | 1,5D Abdominal Matrix Array Real-time 4D broadband<br>electronic transducer, 128 azimuthal x 64 elevation<br>elements (= 8192) Applications: Abdominal Obstetrics,<br>Gynecology/Fertility, Pediatrics<br>eM6C probes with SNo 190096KR8 onwards<br>require software version EC300 Ext.4 (15.0.4) or<br>higher.<br>6 | $\overline{\phantom{0}}$ | Y          | Y          |

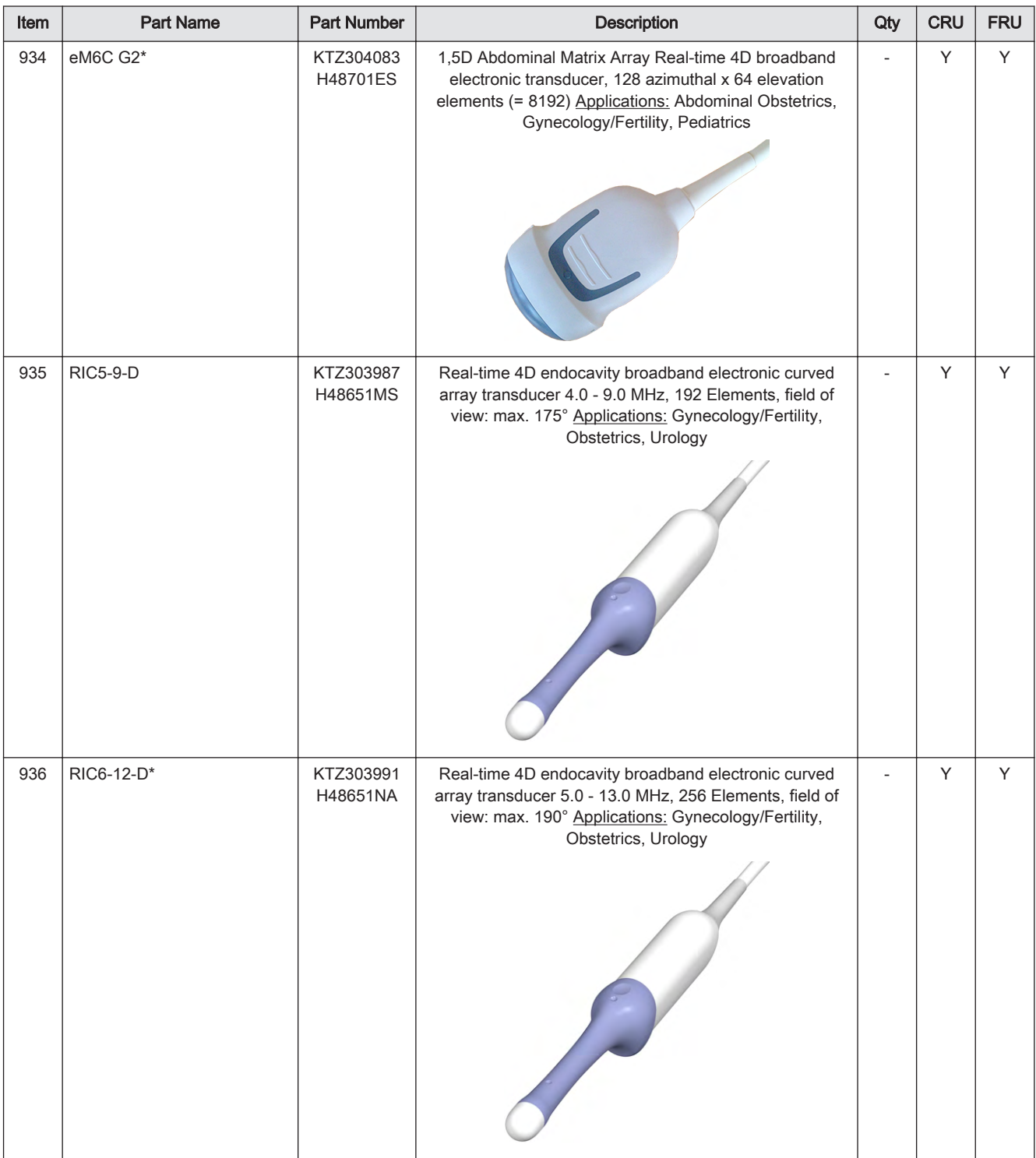

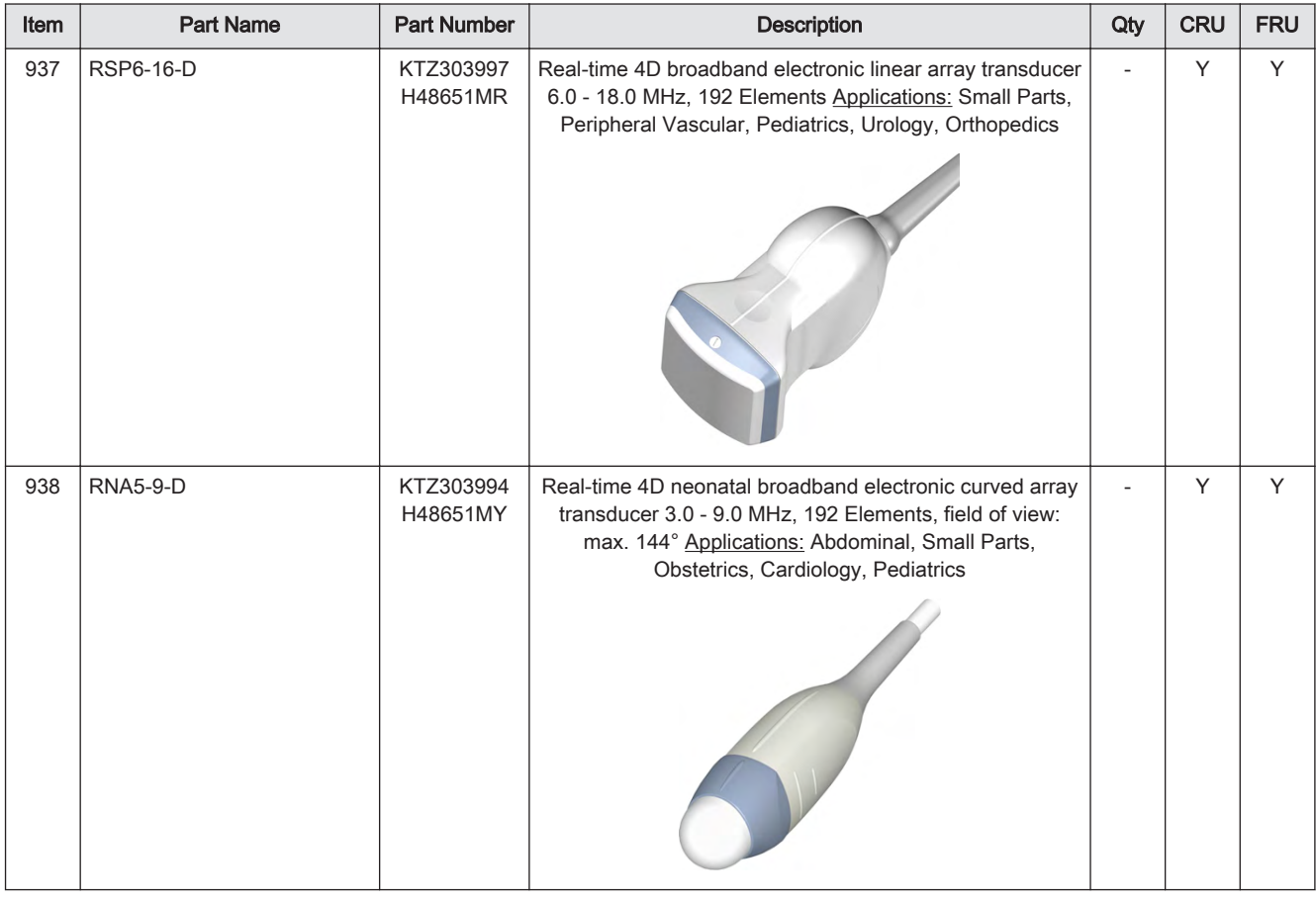

Note Probes marked with an asterisk (\*) are not applicable at Voluson E6 systems.

Note The Electronic Matrix probe "eM6C" is only applicable at Voluson E10 systems.

The probe RNA5-9-D is not applicable at Voluson E-Series BT16 (EC310, SW 16.x.x), BT17 (EC320, SW **BT** 17.x.x) and BT18 (EC330, SW 18.x.x) systems.

### <span id="page-7-0"></span>9.12.5 CW-Doppler - Pencil Probes

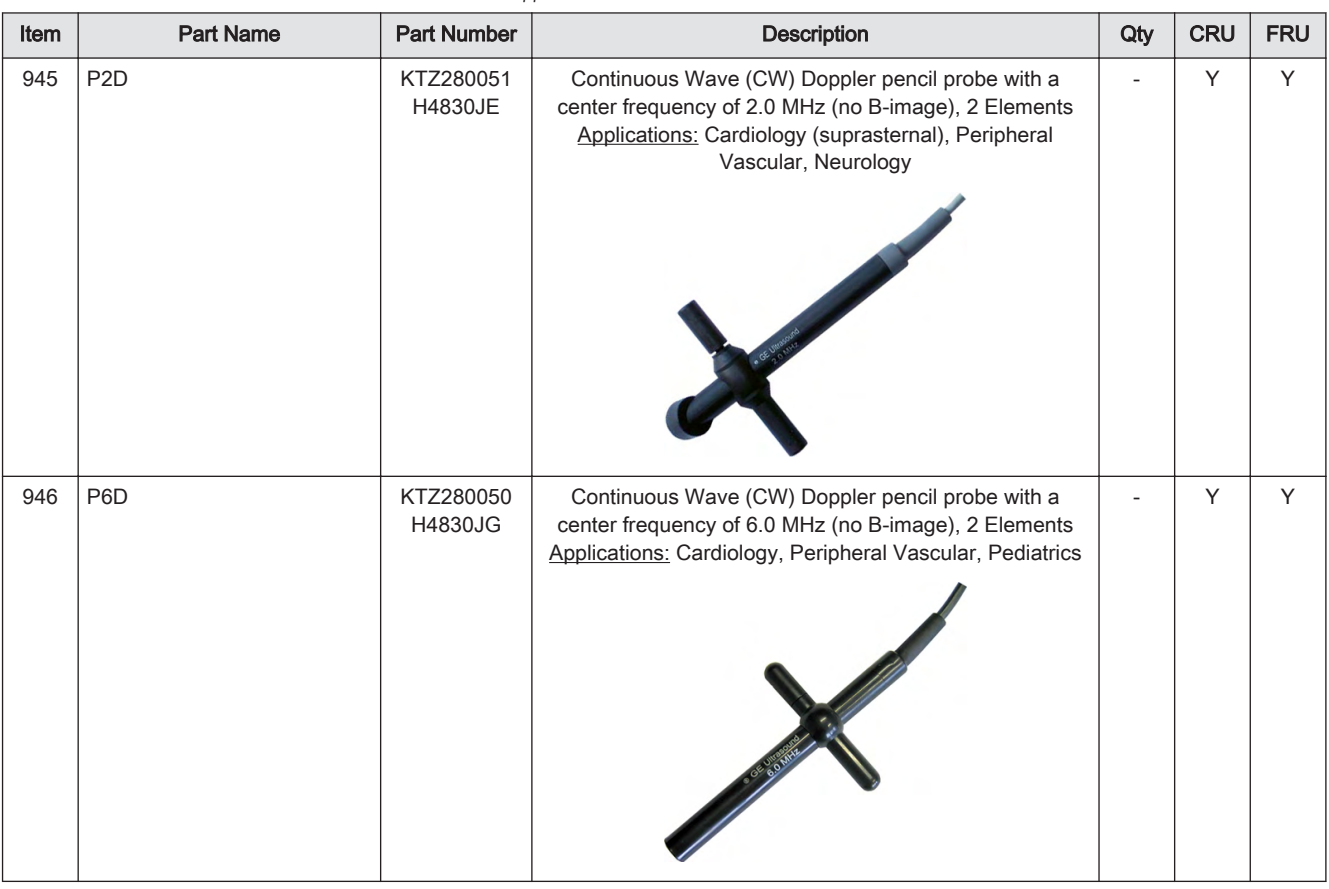

*Table 9-17 CW-Doppler - Pencil Probes*

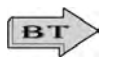

CW-Doppler Pencil Probes are not applicable at Voluson E-Series BT16 (EC310, SW 16.x.x), BT17 (EC320, SW 17.x.x) and BT18 (EC330, SW 18.x.x) systems.

# 9.13 Biopsy Needle Guides

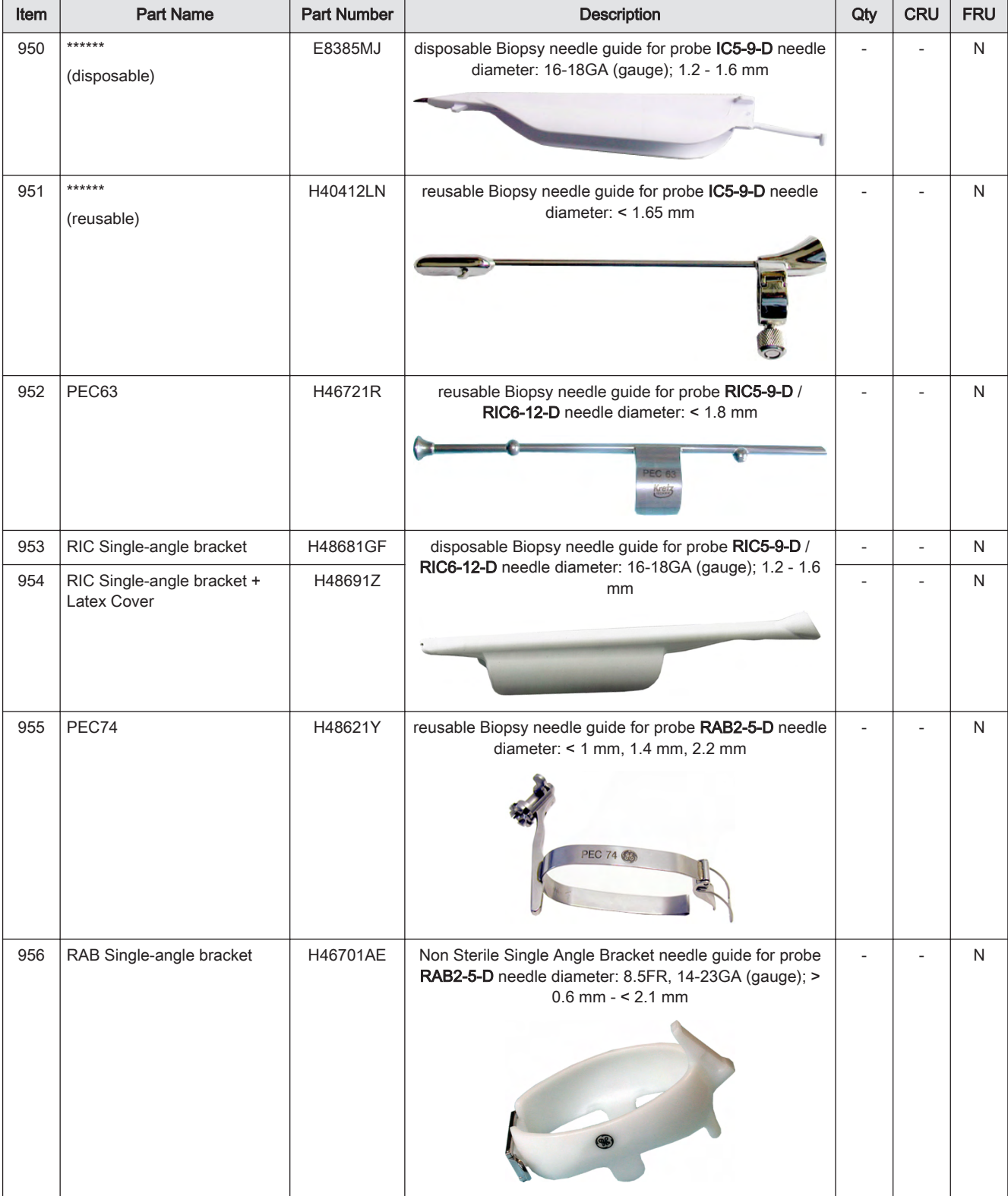

*Table 9-18 2D Curved Array Transducers*

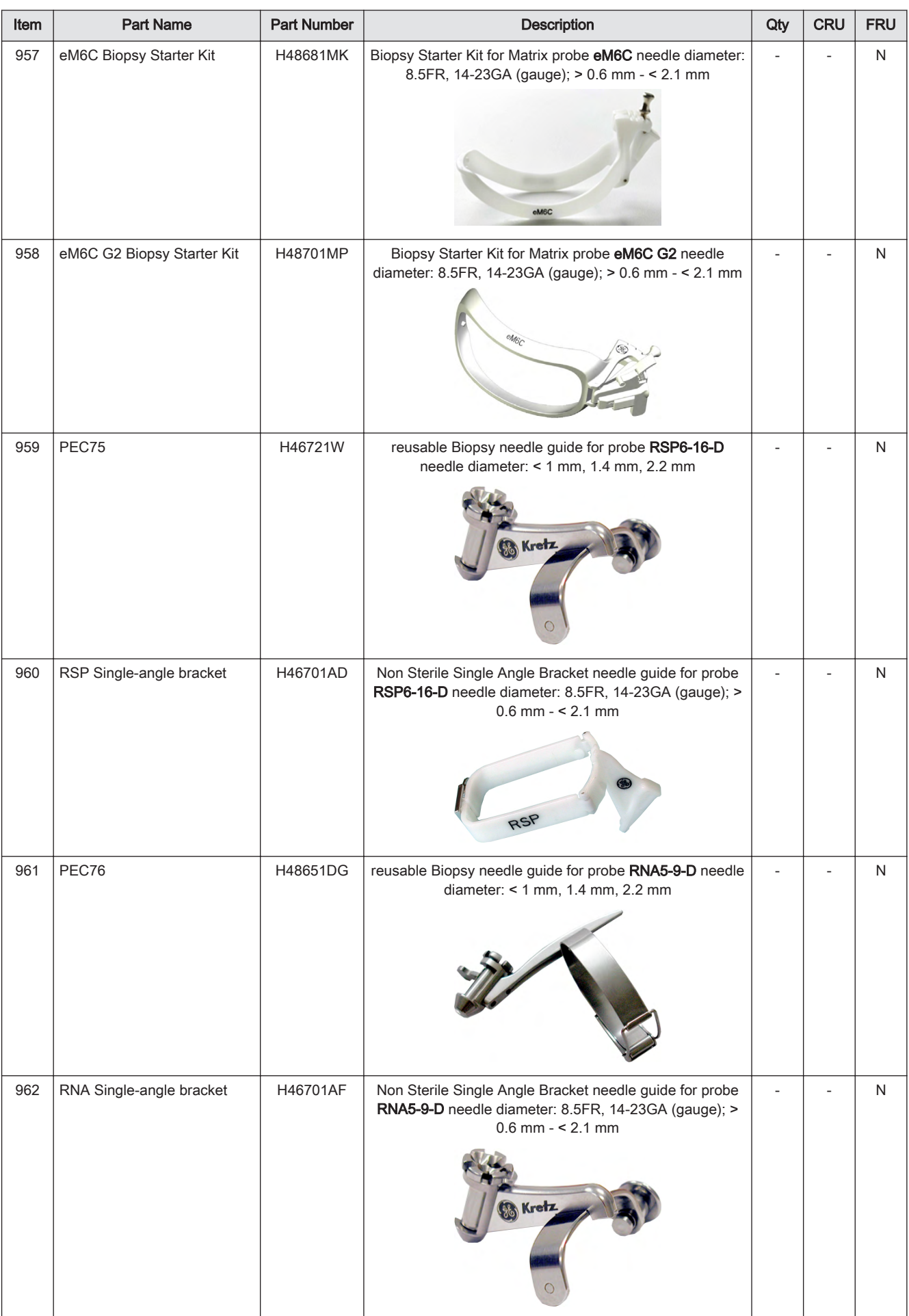

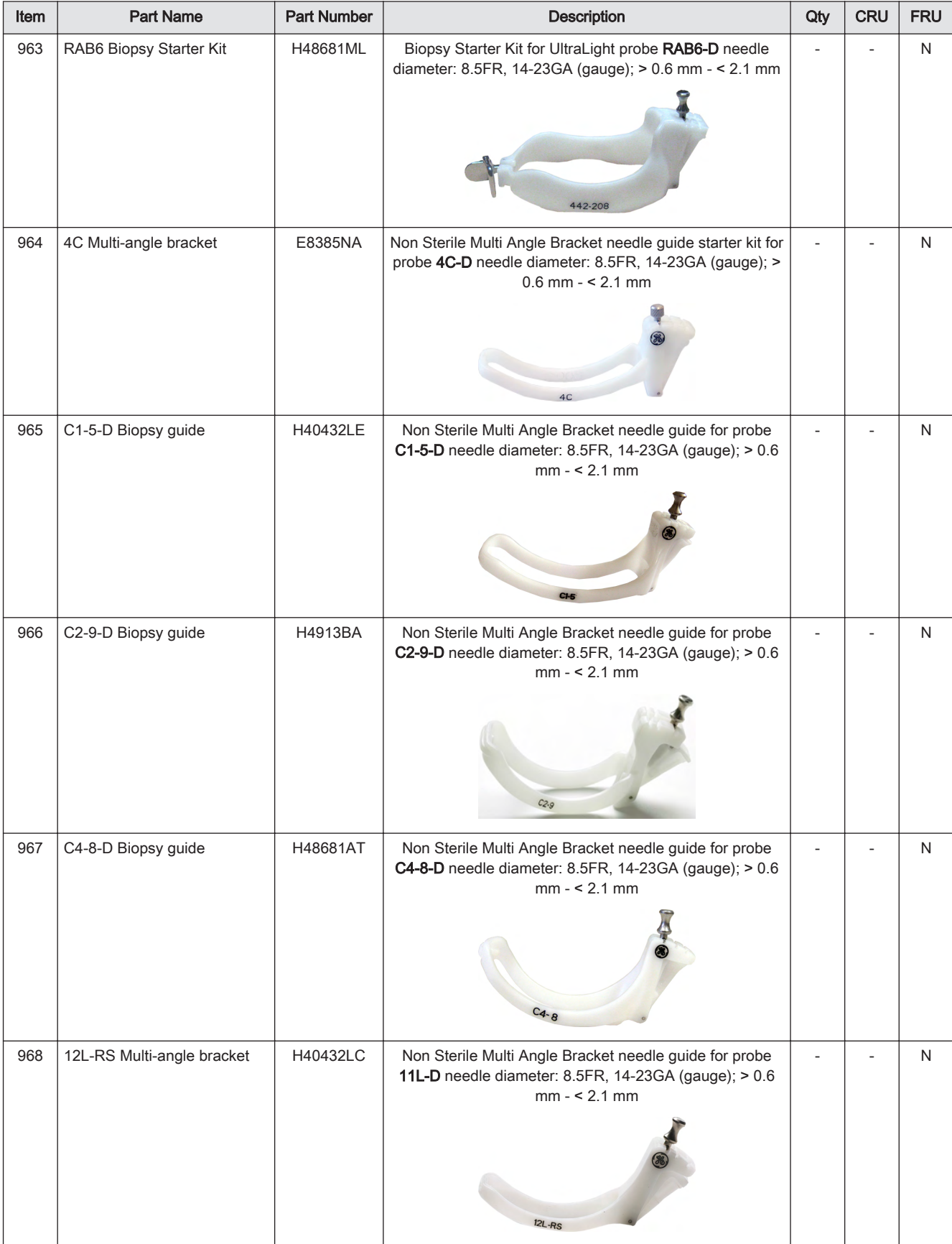

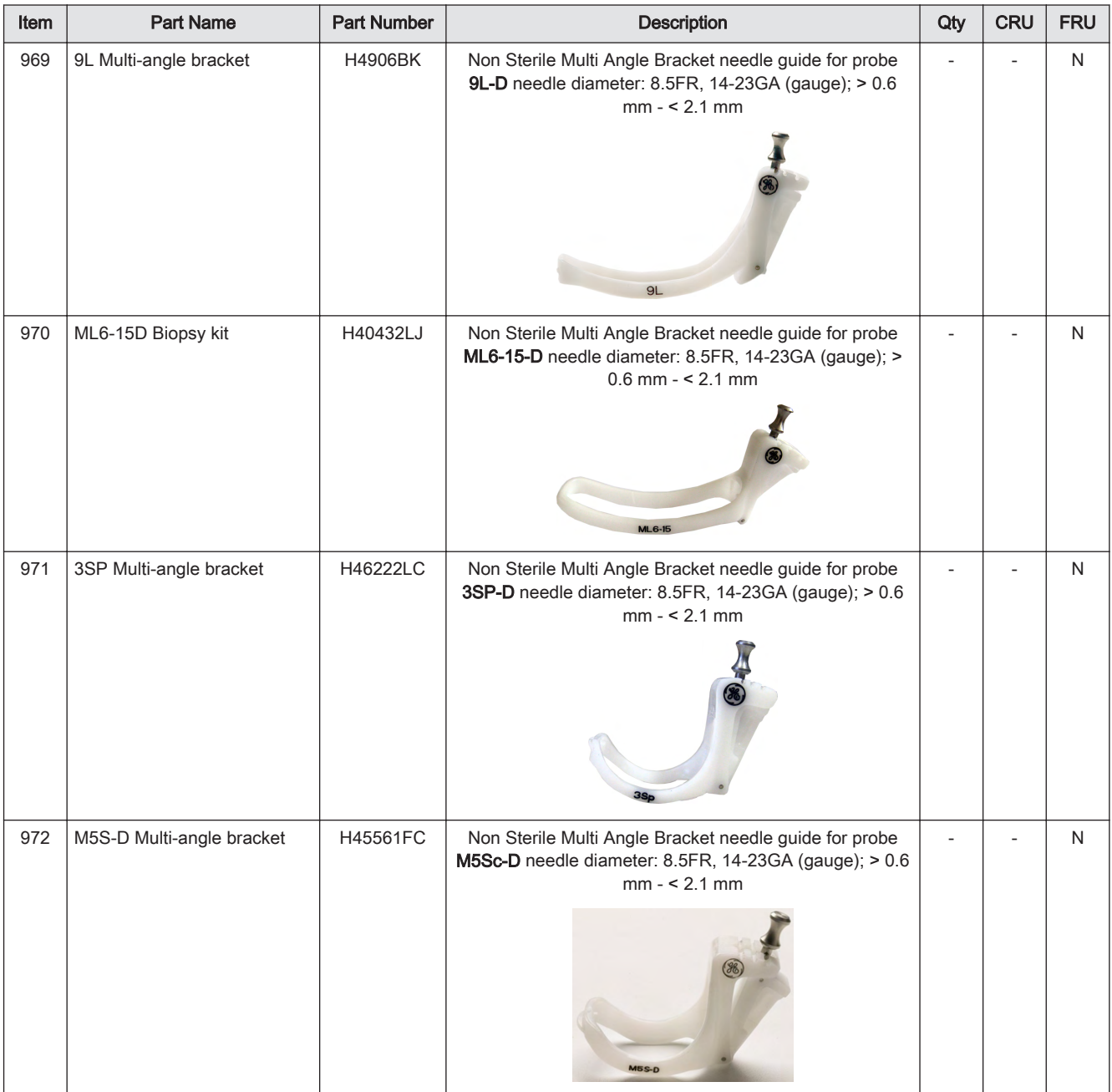